# **Zusammenfassung: Mathe 2**

## *Formeln zu komplexen Zahlen*

#### **Schreibweisen**:

$$
z=x+yi=\underbrace{r\cdot e^{i\cdot\varphi}}_{\text{Polarform}}=r\cdot\left(\cos\left(\varphi\right)+i\cdot\sin\left(\varphi\right)\right)
$$
\n
$$
r=|z|=\sqrt{x^{2}+y^{2}}=\sqrt{z\cdot\overline{z}}\;;\;\;\varphi=\arccos\left(\frac{x}{r}\right)\text{ für }y\geq0\;;\;\;\varphi=-\arccos\left(\frac{x}{r}\right)\text{ für }y<0
$$

**Konjugation:**  $z = z + iy \Leftrightarrow \overline{z} = x - iy$ 

Ist *z* die komplexe Lösung einer Gleichung, ist auch *z* eine Lösung.

**Addition**: Die Vektoren addieren sich.

**Multiplikation**: Die Winkel addieren sich; die Beträge multiplizieren sich.

Multiplikation mit i: Linksrotation des Vektors um 90°; *i*<sup>2</sup>=−1 : 180°; √(*i*)=*i*<sup>0.5</sup> : 45°

**Potenzen:**  $i^n = i^{(n \mod 4)}$  ;  $i^2 = -1$ ;  $i^3 = -i$ 

**Division**: Bruch mit konjugiert Komplexem des Nenners erweitern.

**Quadrat**: *z <sup>n</sup>*=*r n* ⋅*e i*⋅ϕ⋅*n*

$$
\textbf{\textit{n}-te Wurzeln } w_k \text{ für } k = 0, 1, ..., n-1: \quad W_k = \sqrt[n]{r} \cdot e^{i \cdot \left( \frac{\phi}{n} + k \cdot \frac{2\pi}{n} \right)}
$$

### **Lösen von Gleichungen**

*p*-*q*-Formel zur Lösung von Gleichungen: *z*<sup>2</sup>+ *pz* + *q*=0 ⇔ *z*=− <u>2</u>  $\frac{p}{2} \pm \sqrt{\frac{p^2}{4}}$ 4 −*q*

Beispiel zur quadratischen Ergänzung: *x* <sup>2</sup>−8*x* +3  $(x-4)^2-16+3$  $(x-4)^2-13$ 

*Matrizen*

**Recherregeln:** 
$$
(A^T)^T = A
$$
,  $(A^{-1})^{-1} = A$ ,  $(A \cdot B)^T = B^{-1} \cdot A^T$ ,  $(A \cdot B)^{-1} = B^{-1} \cdot A^{-1}$ ,  $A^0 = E$ ,  $A^{-p} = (A^{-1})^p$ ,  $A^{p+q} = A^p \cdot A^q$ 

 $\mathsf{Re}$ chenregeln (Determinanten):  $|A^{\mathsf{T}}|=|A|$ ,  $|A\cdot B|=|A|\cdot|B|$ ,  $|A^{-1}\cdot A|=|E|=1 \Leftrightarrow |A^{-1}|=\frac{1}{|A|}$ |*A*|

**Multiplikation:** "Zeile mal Spalte" (*nicht* kommutativ)

$$
C = A \cdot B = \begin{pmatrix} x_1 & y_1 & z_1 \\ x_2 & y_2 & z_2 \\ x_3 & y_3 & z_3 \end{pmatrix} \cdot \begin{pmatrix} a & d & g \\ b & e & h \\ c & f & i \end{pmatrix} = \begin{pmatrix} ax_1 + by_1 + cz_1 & dx_1 + ey_1 + fz_1 & gx_1 + hy_1 + iz_1 \\ ax_2 + by_2 + cz_2 & dx_2 + ey_2 + fz_2 & gx_2 + hy_2 + iz_2 \\ ax_3 + by_3 + cz_3 & dx_3 + ey_3 + fz_3 & gx_3 + hy_3 + iz_3 \end{pmatrix}
$$

Anzahl der Spalten von *A* muss gleich der Anzahl der Zeilen von *B* sein: *A*: *m* x *n*, *B*: *n* x r, *C*: *m* x *r*

**Rang**: Rg *M* = Anzahl der Linear unabhängigen Zeilen- bzw. Spaltenvektoren der Matrix Entspricht Rg einer quadratischen Matrix ihrer Zeilen- bzw. Spaltenzahl, wird sie **reguläre** Matrix genannt, ansonsten **singuläre** Matrix. Nur für reguläre Matrizen

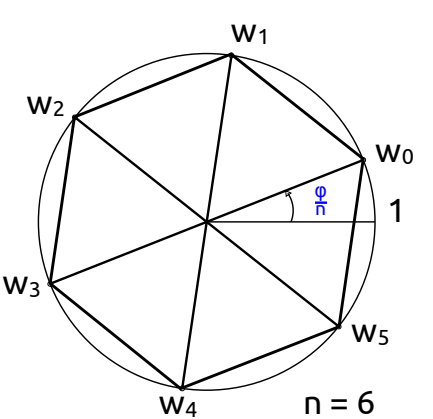

existiert eine inverse Matrix. Bei singulären Matrizen ist die Determinante 0.

**Einheitsmatrix E**: Hauptdiagonalelemente 1, Außerdiagonalelemente 0, quadratisch **Transponierte Matrix A<sup>T</sup>** : Zeilen und Spalten vertauscht

**Inverse Matrix A-1**: ergibt mit ursprünglichen Matrix multipliziert die Einheitsmatrix **Determinante:** für Beispiel siehe "Eigenwerte und Eigenvektoren"

 $\cdot \Big| \frac{x_1}{x_2}$ 

 $\begin{pmatrix} x_1 \\ x_2 \end{pmatrix} = \begin{pmatrix} x_1 \\ -x \end{pmatrix}$ 

 $-x_2$ 

#### **Lineare Abbildungen**

Bsp. Abbildungsmatrix für Achsenspiegelung an *x*1-Achse: ( *y* 1  $\begin{pmatrix} y_1 \ y_2 \end{pmatrix} = \underbrace{\begin{pmatrix} 1 & 0 \ 0 & -1 \end{pmatrix}}_{\text{Abbildugsmatrix}}$ 

Bsp. Abbildungsmatrix für Normalprojektion ( ℝ $^3$ →ℝ $^2$  ):  $\binom{y}{y}$ *y* 1  $y_1 \ y_2$  =  $\begin{pmatrix} 1 & 0 & 0 \\ 0 & 1 & 0 \end{pmatrix} \cdot \begin{pmatrix} x_1 \\ x_2 \\ y_1 \end{pmatrix}$ *x*<sub>1</sub> *x* 2  $\left|\frac{x_2}{x_3}\right| = \left|\frac{x_3}{x_3}\right|$ *x* 1  $x_2$ 

#### *Eigenwerte und Eigenvektoren*

 $\vec{y} = A \cdot \vec{x} = \lambda \cdot \vec{x}$  λ :Eigenwert von A *,*  $\vec{x}$  :Eigenvektor von A( $\vec{x} ≠ 0$ )

**Beispiel**: Matrix*A*= $\begin{bmatrix} 0 \\ 2 \end{bmatrix}$ 0 1 0 0 0 0 1 0 0 0 0 1 <sup>0</sup> <sup>4</sup> <sup>−</sup><sup>8</sup> <sup>5</sup>) (zeigt auch das Berechnen von Determinanten)

Eigenwerte: Nullstellen des charakteristischen Polynoms *det* (*A*−λ⋅*E* )=0 berechnen

Eigenwerte: Nullstellen des charakteristischen Polynomials 
$$
det(A-\lambda \cdot E)=0
$$
 berechnen  
\n
$$
\begin{vmatrix}\n-\lambda & 1 & 0 & 0 \\
0 & -\lambda & 1 & 0 \\
0 & 0 & -\lambda & 1 \\
0 & 4 & -8 & 5-\lambda\n\end{vmatrix} = -\lambda \cdot \begin{vmatrix}\n-\lambda & 1 & 0 \\
0 & -\lambda & 1 \\
4 & -8 & 5-\lambda\n\end{vmatrix} \cdot \begin{vmatrix}\n(1) & -\lambda & \frac{\lambda}{4}(5-\lambda) \\
(11) & -\lambda & 1 \\
4 & -8 & 5-\lambda\n\end{vmatrix} \cdot \begin{vmatrix}\n(1) & -\lambda & \frac{\lambda}{4}(5-\lambda) \\
(11) & -8 & 5-\lambda\n\end{vmatrix} \cdot \begin{vmatrix}\n(1) & -\lambda & 1 \\
(11) & -8 & 5-\lambda\n\end{vmatrix} \cdot \begin{vmatrix}\n(1) & -\lambda & 1 \\
(11) & -8 & 5-\lambda\n\end{vmatrix} \cdot \begin{vmatrix}\n(11) & -\lambda & -\lambda \\
(11) & -8 & 5-\lambda\n\end{vmatrix} \cdot \begin{vmatrix}\n(11) & -\lambda & -\lambda \\
(11) & -8 & 5-\lambda\n\end{vmatrix} = -\lambda \cdot 4 \cdot \begin{vmatrix}\n1-2\lambda & \frac{\lambda}{4}(5-\lambda) \\
-2\lambda & 1\n\end{vmatrix} = -\lambda \cdot 4 \cdot \begin{vmatrix}\n1-2\lambda & \frac{\lambda}{4}(5-\lambda) \\
-2\lambda & 1\n\end{vmatrix} = -\lambda \cdot 4 \cdot \begin{vmatrix}\n1-2\lambda & \frac{\lambda}{4}(5-\lambda) \\
-2\lambda & 1\n\end{vmatrix} = -\lambda \cdot 4 \cdot \begin{vmatrix}\n1-2\lambda & \frac{\lambda}{4}(5-\lambda) \\
-2\lambda & 1\n\end{vmatrix} = -\lambda \cdot 4 \cdot \begin{vmatrix}\n1-2\lambda & \frac{\lambda}{4}(5-\lambda) \\
-2\lambda & 1\n\end{vmatrix} = -\lambda \cdot 4 \cdot \begin{vmatrix}\n1-2\lambda & \frac{\lambda}{4}(5-\lambda) \\
-2\lambda & 1\n\end{vmatrix} = -\lambda \cdot 4 \cdot \begin{vmatrix}\n1-2\lambda & \frac{\lambda}{4}(5-\lambda) \\
-2\lambda & 1\n\end{vmatrix} = -\lambda
$$

 $\rightarrow$  Eigenwerte durch Raten, Polynomdivision, p-q-Formpel:  $\lambda_1=0$ ,  $\lambda_2=1$ ,  $\lambda_3$   $\lambda_4=2$ Eigenvektoren: für jeden Eigenwert homogenes LGS (*A*−λ⋅*E* )⋅⃗*x* =0 lösen

z. B. für  $\lambda = 2$ : −2 1 0 0 0 −2 1 0  $\begin{array}{ccc|c} 0 & 0 & -2 & 1 & 0 \\ 0 & 4 & -8 & 5 - 2 & 0 \end{array}$ 0 0 0 0  $\rightarrow$  *x*<sub>4</sub>=2 *x*<sub>3</sub>=4 *x*<sub>2</sub>=8*x*<sub>1</sub> $\rightarrow$ *x*<sub>1</sub>= $\alpha$   $\rightarrow$ *x*<sup>2</sup>= $\alpha$  $\left| \frac{4}{2} \right|$ 1 2  $\begin{pmatrix} 4 \\ 8 \end{pmatrix}^{\prime}$ *,* (α ≠0)

### *Folgen und Reihen*

Folge: Liste von Zahlen (Glieder der Folge) Reihe: Aufsummierung von Werten

**Fixpunkt rekursiver Folgen**: Wert, der beim Einsetzen in die Rekursion sich selbst zurück liefert; jeder Grenzwert ist Fixpunkt, aber nicht umgekehrt. Wenn Grenzwert existiert, kann dieser berechnet werden, indem man in der Formel *an* und *an*+1 durch *a*

$$
\text{ersetzt und dann nach } a \text{ auflöst: } a_0 = 0, a_{n+1} = \frac{a_n + 1}{10} \rightarrow a = \frac{a + 1}{10} \Leftrightarrow a = \frac{1}{9}
$$

**Grenzwert von Folge**: Wert, gegen den Folge konvergiert

Beispiele:

$$
a-b = \frac{(a-b)(a+b)}{(a+b)} = \frac{a^2-b^2}{a+b}
$$

: von Folge: Wert, gegen den Folge konvergiert  
\n
$$
a-b=(\frac{(a-b)(a+b)}{(a+b)}-\frac{a^2-b^2}{a+b})
$$
  
\n $a_n=\sqrt{n^2+3n}-n=\frac{(n^2+3n)-n^2}{\sqrt{n^2+3n}+n}=\frac{3}{\sqrt{1+\frac{3}{n}}+1} \rightarrow \lim_{n\to\infty} a_n=\frac{3}{2}$   
\n $b_n=\sqrt[n]{n}\rightarrow \lim_{n\to\infty} b_n=1$   $c_n=\frac{n-1}{n}=\frac{1-\frac{1}{n}}{1} \rightarrow \lim_{n\to\infty} c_n=1$ 

**Wert von konvergenter Reihe**: Grenzwert der Folge der Teilsummen

**Wert von konvergenter Reihe:** Grenzwert der Folge der Teilsum  
Beispiele: 
$$
\sum_{k=1}^{\infty} \frac{3}{2k} = \underbrace{3 \cdot \left( \sum_{k=0}^{\infty} \left( \frac{1}{2} \right)^{k} - 1 \right)}_{\text{geom. Reihe: } \sum_{k=0}^{\infty} x^{k} = 1 + x + x^{2} + ... = \frac{1}{1 - x} \text{ für } |x| < 1} = 3 \left( \frac{1}{1 - \frac{1}{2}} - 1 \right) = 3
$$
\n
$$
\sum_{k=1}^{\infty} \frac{1}{k(k+1)} = \sum_{k=1}^{\infty} \frac{A}{k} + \frac{B}{k+1} = \sum_{k=1, B=-1}^{\infty} \frac{1}{k} - \frac{1}{k+1} = 1
$$

#### **Vergleichskriterium**

Für Folgen: *a<sup>n</sup>*

*, b<sup>n</sup>* sind konvergent mit Grenzwert *g*

⇒ Greenzwert von 
$$
c_n
$$
mit  $a_n \le c_n \le b_n$ ist ebenfalls  $g$   
Bsp.:  $\sqrt[n]{5} \le \sqrt[n]{6+sin(n^2)} \le \frac{\sqrt[n]{7}}{\sqrt[3]{7}}$  →  $\lim_{n \to \infty} \sqrt[n]{6+sin(n^2)} = 1$ 

Für Reihen:

 $\sum \mathit{b}_{\mathit{k}}$ konvergiert  $|a_k|\leq b_k$ <sup>→</sup>∑*<sup>a</sup><sup>k</sup>* auch konvergent (sogar absolut konvergent)  $k$  }  $\sum_{i=1}^{n}$   $\sum_{i=1}^{n}$   $\sum_{i=$ 

$$
\sum_{0 \le b_k \le |a_k|} b_k
$$
 divergiert\n
$$
\sum_{(\sum b_k)\text{ist divergence Minorante}} a_k
$$

**Quotientenkriterium** ∑ *k*=0  $\sum_{k=0}^{\infty} a_k$  : lim<sub>k→∞</sub>  $\frac{a}{a}$  $a_{k+1}$  $\left|\frac{a_{k+1}}{a_k}\right|:=q$ q < 1: Konvergenz q > 1: Divergenz q = 1: keine allg. Aussage (Randpunkte) *Beispiel: Quotientenkriterium*

### **Wurzelkriterium**

$$
\sum_{k=0}^{\infty} a_k : \lim_{k \to \infty} \sqrt[k]{|a_k|} := q \qquad \left| \sum_{n=0}^{\infty} \frac{1}{n!} : \lim_{n \to \infty} \left| \frac{\frac{1}{(n+1)!}}{\frac{1}{n!}} \right| = \lim_{n \to \infty} \frac{n!}{(n+1)!} = \lim_{n \to \infty} \frac{1}{n+1} = 0 \rightarrow \text{ Konvergenz}
$$

### **Leibnizkriterium (nur für alternierende Reihen!)**

Wenn  $a_{0,}a_{1,}a_{2,}...$  monoton fallend gegen 0 geht, dann konvergiert ∑ *k*=0  $\sum_{k=0}^{\infty} (-1)^{k} \cdot a_k = a_0 - a_1 + a_2 - a_3 + ...$  für  $a_k > 0$ . Bsp.: ∑ *k*=1  $\sum_{k=1}^{\infty}$  (−1)<sup>k</sup> √*k ,* lim *k*→∞ 1 √*k* =0 → Konvergenz nach Leibniz **Potenzreihen**  $P(x)=\sum_{k=0}^{n}$  $\sum_{k=1}^{\infty} a_k \cdot (x - x_0)^k$ 

*x0*: Entwicklungspunkt, *ak*: Koeffizienten, *r*: Konvergenzradius

|*x* −*x* <sup>0</sup>|<*r* : Konvergenz |*x* −*x* <sup>0</sup>|>*r* : Divergenz  $x = x_0 \pm r$  : keine allg. Aussage (Randpunkte)

Beispiel: 
$$
\sum_{n=1}^{\infty} \frac{(2x-2)^n}{3^n \cdot \sqrt{n}}: \lim_{n \to \infty} \sqrt[n]{\frac{(2x-2)^n}{3^n \cdot \sqrt{n}}} = \lim_{n \to \infty} \left| \frac{2x-2}{3} \right| \cdot \frac{1}{\sqrt[3]{\frac{n}{\sqrt{n}}}} = \frac{2x-2}{3} < 1 \iff -\frac{1}{2} < x < \frac{5}{2}
$$
  
\n
$$
\Rightarrow \text{ Konvergenz: } \frac{-1}{2} < x < \frac{5}{2}, \text{ Divergenz: } x < \frac{-1}{2} \lor x > \frac{5}{2}
$$
  
\n
$$
x = \frac{5}{2}: a_n = \frac{3^n}{3^n \cdot \sqrt{n}} = \frac{1}{\sqrt{n}} \Rightarrow \text{ Divergenz, da } \sum \frac{1}{n^{\alpha}} = \infty \text{ für } \alpha \le 1
$$
  
\nRandpunkte: 
$$
x = \frac{-1}{2}: a_n = \frac{3^n}{(-3)^n \cdot \sqrt{n}} = \frac{(-1)^n}{\sqrt{n}} \Rightarrow \text{ Konvergenz nach Leibniz}
$$

### **Canchy-Produkt**

$$
\left(\sum_{k=0}^{\infty} x^{k}\right)\left(\sum_{k=0}^{\infty} x^{k}\right) = \frac{1}{1-x} \cdot \frac{1}{1-x} = (1+x+x^{2}+x^{3}+...)(1+x+x^{2}+x^{3}+...)
$$
  
= 1+(x+x)+(x<sup>2</sup>+xx-x<sup>2</sup>)+...=1+2x+3x<sup>2</sup>+4x<sup>3</sup>+...= $\sum_{k=0}^{\infty} (k+1)x^{k} = \frac{1}{(1-x)^{2}}$ 

## *Ableitungsregeln und Ableitungen wichtiger Funktionen*

$$
(c \cdot f(x))' = c \cdot f'(x)
$$
  
\n
$$
(x'')' = n \cdot x^{(n-1)}
$$
  
\n
$$
(f(x) \cdot g(x))' = f' \cdot g + f \cdot g'
$$
  
\n
$$
(f(x) \cdot g(x))' = f' \cdot g + f \cdot g'
$$
  
\n
$$
(f \frac{(x)}{g}(x))' = \frac{f' \cdot g - f \cdot g'}{g^2}
$$
  
\n
$$
f(g(x))' = f'(g(x)) \cdot g'(x)
$$
  
\n
$$
(\sin x)' = \cos x
$$
  
\n
$$
(\cos x)' = -\sin x
$$
  
\n
$$
(\tan x)' = \frac{1}{\cos(x)^2} = 1 + \tan(x)^2
$$
  
\n
$$
(\cos(x)^3)' = 3 \cos(x)^2 \cdot (-\sin(x))
$$
  
\n
$$
d\alpha
$$
  
\n
$$
(2^3)' = 3 \cdot 2^2 \cdot 2'
$$
  
\n
$$
(\sinh x)' = \cosh x
$$
  
\n
$$
(\cosh x)' = \sinh x
$$
  
\n
$$
(\tanh x)' = \frac{1}{\cosh(x)^2} = 1 + \tanh(x)^2
$$
  
\n
$$
\arcsin(x)' = \frac{1}{\sqrt{(1 - x^2)}}
$$
  
\n
$$
(\arctan x)' = \frac{1}{x^2 + 1}
$$
  
\n
$$
(\arctan x)' = \frac{1}{x^2 + 1}
$$
  
\n
$$
(\sec x)' = x^x \cdot (1 + \ln(x))
$$
  
\n
$$
(\sec x)' = e^x
$$
  
\n
$$
\ln(x)' = \frac{1}{x}
$$

**siehe auch FS Kapitel 6.3 (S.134)**

### *Integrieren*

## **Rechenregeln, siehe auch FS Kapitel 7 (S. 137)**

$$
\int_{a}^{b} c \cdot f(x) dx = c \cdot \int_{a}^{b} f(x) dx
$$
\n
$$
\int_{a}^{b} (f(x) + g(x)) dx = \int_{a}^{b} f(x) dx + \int_{a}^{b} g(x) dx
$$
\n
$$
\int_{a}^{b} f(x) dx = \int_{a}^{b} f(x) dx + \int_{a}^{b} f(x) dx
$$
\n
$$
f(x) \le g(x) \rightarrow \int_{a}^{b} f(x) dx < \int_{a}^{b} g(x) dx
$$

#### **Stammfunktionen, siehe auch FS Kapitel 7.4 (S.149)**

$$
k=(k \cdot x)'
$$
\n
$$
x^{n} = \begin{cases}\n\left(\frac{1}{n+1} \cdot x^{n+1}\right)' & \text{when } n \neq -1 \\
\left(\ln(|x)|\right)' & \text{when } n = -1\n\end{cases}
$$
\n
$$
e^{x} = (e^{x})'
$$
\n
$$
a^{x} \cdot \ln(a) \text{ für } a >0 = (a^{x})'
$$
\n
$$
a^{x} = \left(\frac{1}{k} \cdot e^{k \cdot x}\right)'
$$
\n
$$
\ln(x) = (x \cdot \ln(x) - x)'
$$
\n
$$
\log_{a} x = \left(\frac{1}{\ln(a)}\right)'
$$
\n
$$
\sqrt{(a^{2}-x^{2})} = \left(\frac{a^{2}}{2} \cdot \arcsin\left(\frac{x}{a}\right) + \frac{x}{2}\sqrt{(a^{2}-x^{2})}\right)'
$$
\n
$$
\sqrt{(a^{2}+x^{2})} = \left(\frac{a^{2}}{2} \cdot \arcsin\left(\frac{x}{a}\right) + \frac{x}{2}\sqrt{(a^{2}-x^{2})}\right)'
$$
\n
$$
\sin(x) = (-\cos(x))'
$$
\n
$$
\cos(x) = (\sin(x))'
$$
\n
$$
\sin^{2}(x) = \left(\frac{x - \sin x \cdot \cos x}{2}\right)'
$$
\n
$$
\cos^{2}(x) = \left(\frac{x + \sin x \cdot \cos x}{2}\right)'
$$
\n
$$
\tan(x) = (-\ln|\cos(x)|)'
$$

### **Partielle Integration**

Regel: 
$$
\int u' \cdot v \, dx = u \cdot v - \int u \cdot v' \, dx
$$
  
\nBeispiele:  
\n $\int \underbrace{x \cdot e^x}_{u} dx = \underbrace{x \cdot e^x}_{u} - \int \underbrace{1 \cdot e^x}_{u} dx = x e^x - e^x + C$   
\n $\int \underbrace{\cos(x) \cdot x^2}_{u} dx = \underbrace{\sin(x) \cdot x^2}_{u} - \int \underbrace{\sin(x) \cdot 2 \cdot x}_{u} dx$   
\n $= x^2 \cdot \sin(x) - (-\cos(x) \cdot 2 \cdot x - \int -\cos(x) \cdot 2 \cdot dx) = x^2 \cdot \sin(x) + 2x \cdot \cos(x) - 2\sin(x) + C$   
\n $\int_{0}^{1} \frac{1}{x} \cdot \ln x \, dx = \lim_{\lambda \to 0} [\ln x \cdot \ln x]_{\lambda}^{1} - \int_{0}^{1} \frac{1}{x} \cdot \ln x \, dx$   
\n $\Leftrightarrow \int_{0}^{1} \frac{1}{x} \cdot \ln x \, dx = \frac{1}{2} \cdot \lim_{\lambda \to 0} [\ln^2 x]_{\lambda}^{1} = \frac{1}{2} \cdot \lim_{\lambda \to 0} -\ln^2 \lambda = -\infty$  → uneigentilches Integral divergiert

### **Integration durch Substitution**

Regel.:  $\int f(x) dx$  mit nervigem Term $h(x)$  → neue Variable:  $t = h(x)$ Umkehrfunktionen: *x* = *h*<sup>−1</sup>(*t*)= *g*(*t*),  $\frac{dx}{dt}$ = *g*′(*t*)⇔ *dx* = *g*′(*t*) *dt* ∫*<sup>f</sup>* ( *<sup>x</sup>* )*dx* <sup>=</sup>*<sup>f</sup>* (*g*(*<sup>t</sup>* ))⋅*<sup>g</sup> '* (*t*)*dt*

Beispiel: 1

$$
\int_{x=0}^{1} \frac{x}{x^2 + 1} dx
$$
 neue Variable:  $t = x^2 + 1$ ,  $\frac{dt}{dx} = 2x \Leftrightarrow dt = 2x dx \Leftrightarrow \frac{1}{2} dt = x dx$   
für  $x dx$  einsetzen und Grenzen anpassen: 
$$
\int_{t=0^2 + 1 = 1}^{1^2 + 1 = 2} \frac{1}{t} dt = \left[ \frac{1}{2} \ln |t| \right]_1^2 = \frac{1}{2} \ln 2 - \frac{1}{2} \ln 1 = \frac{1}{2} \ln 2
$$
  
Verallgemeinerung von Beispiel: 
$$
\int \frac{f'(x)}{f(x)} dx = \ln |f(x)| + C
$$

*f* (*x* )

### **Uneigentliche Integrale**

Beispiel: siehe Partielle Integration

### *Taylorreihe*

$$
f(x)=f(x_0)+f'(x_0)\cdot (x-x_0)+\frac{f''(x_0)}{2!}\cdot (x-x_0)^2+\frac{f''(x_0)}{3!}\cdot (x-x_0)^3+\cdots
$$

**Bekannte Taylorreihen, siehe auch FS Kapitel 8.6 (S. 193)**

$$
e^{x} = 1 + x + \frac{x^{2}}{2!} + \frac{x^{3}}{3!} + \frac{x^{4}}{4!} + \cdots
$$
\n
$$
\ln(1 + x) = x - \frac{x^{2}}{2} + \frac{x^{3}}{3} + \frac{x^{4}}{4} + \cdots
$$
\n
$$
\sin(x) = \frac{x}{1!} - \frac{x^{3}}{3!} + \frac{x^{5}}{5!} - \cdots
$$
\n
$$
\cos(x) = 1 - \frac{x^{2}}{2!} + \frac{x^{4}}{4!} - \cdots
$$

Bestimmung von Taylorreihe mithilfe bekannter Taylorreihe:

$$
\frac{e^{x}-1}{x}=\frac{1+x+\frac{x^{2}}{2!}+...-1}{x}=1+\frac{x}{2!}+\frac{x}{2!}+\frac{x^{2}}{3!}+...=\sum_{k=0}^{\infty}\frac{x^{k}}{(k+1)!}
$$

Bestimmung von Grenzwert mithilfe bekannter Taylorreihen:

$$
\lim_{x \to 0} \frac{\ln^2(1+x)}{\cos x - 1} = \lim_{x \to 0} \frac{\left(x - \frac{x^2}{2} + \dots\right)^2}{1 - \frac{x^2}{2!} + \frac{x^4}{4!} - 1} = \lim_{x \to 0} \frac{x^2 \left(1 - \frac{x}{2} + \dots\right)^2}{x^2 \left(-\frac{1}{2!} + \frac{x^2}{4!}\right)} = \frac{1^2}{-\frac{1}{2}} = -2
$$

## *Mehrdimensionale Differentialrechnung/Kurvendiskussion*

Wiederholung zur eindimensionalen Kurvendiskussion:

 $f(x)'$  >0: monoton steigend  $f(x)'$  <0: monoton fallend  $f(x)'$  =0:stationärere Punkte\* \*Vorzeichenwechsel von - zu + → Minimum; von + zu - → Maximum  $f(x)$ ' '>0:linksgekrümmt  $f(x)$ ' '<0:rechtsgekrümmt  $f(x)$ ' '=0 und wechselt Vz:Wendepunkte  $f(x)' = f(x)' = 0$  und  $f(x)'$  wechselt Vz: Terassenpunkte

*f* (*x* )=−*f* (−*x* ):punktsymmetrisch zum Ursprung *f* ( *x* )=*f* (−*x* ):achsensymmetrisch zur y-Achse

**Partielle Ableitungen**:  $\mathit{grad}\: f\left(x,y\right) = \begin{cases} f\left(x,y\right) & \text{if } f\left(x,y\right) = \begin{cases} f\left(y,y\right) & \text{if } f\left(x,y\right) = \begin{cases} f\left(y,y\right) & \text{if } f\left(y,y\right) = \begin{cases} f\left(y,y\right) & \text{if } f\left(y,y\right) = \begin{cases} f\left(y,y\right) & \text{if } f\left(y,y\right) = \begin{cases} f\left(y,y\right) & \text{if } f\left(y,y\right) = \begin{cases} f\left(y,y\$ *f x f <sup>y</sup>* ) (*fx* ist *f* nach *x* Abgeleitet, *fy* nach *y*)

**Stationäre Punkte**: *grad f* (*x , y* )=0 (Gleichungssystem)

 $\bm{\mathsf{H}}$ essematrix:  $H_f \! = \!\! \begin{bmatrix} f_{xx} & f_{xy} \ f_{xx} & f_{yy} \end{bmatrix}$  $\int_{f_{yx}}^{f_{xx}} \int_{f_{yy}}^{f_{xy}} = H_f^T$ 

Einordnung des stationären Punkts  $(x_{0}, y_{0})$  :

*D*=*det*  $H_f$ ( $x_0$ , $y_0$ )= $f_{xx}(x_0, y_0)$ .  $f_{yy}(x_0, y_0) - f_{xy}(x_0, y_0)^2$ 

• D > 0:  $f_{\rm xx}({\mathsf x}_{\scriptscriptstyle\rm 0},{\mathsf y}_{\scriptscriptstyle\rm 0})$ >0 ? lokales Minimum : lokales Maximum

- D < 0: Sattelpunkt
- $\cdot$  D = 0: keine Aussage möglich

**Tangentialebene:**  $T(x, y) = f(x_0, y_0) + f_x(x_0, y_0)(x - x_0) + f_y(x_0, y_0)(y - y_0)$ −*f <sup>x</sup>*

**Normalenvektor, Normaleneinheitsvektor**: ⃗*n*=  $\vert$  : −*f <sup>y</sup>*  $\begin{pmatrix} 1 \\ 1 \end{pmatrix}$  $\vec{n}_e = \frac{1}{2}$  $|\vec{n}|$ ⋅⃗*n*

**Richtungsableitung an Punkt**  $(x_0, y_0): \langle grad \, f(x_0, y_0), \vec{r} \rangle = f_x \cdot r_1 - f_y \cdot r_2$ Voraussetzung: |⃗*r*|=1

Richtung mit maximaler Steigung an Punkt $(x_{0,},y_{0})$  : Punkt in Gradient einsetzen und

diesen als Richtungsvektor verwenden

Richtung mit minimaler Steigung an Punkt(x<sub>o,</sub> y<sub>o</sub>) : Richtung mit max. Steigung mal -1

Integration mit mehreren Variablen: 
$$
B = \int_{a}^{b} \left( \int_{c}^{d} dy \right) dx = \int_{c}^{d} \left( \int_{a}^{b} dy \right) dx
$$

### *Differenzengleichungen*

Beispiel (1) für inhomogene Differenzengleichung: *y <sup>n</sup>*+<sup>2</sup>−5 *y <sup>n</sup>*+<sup>1</sup>+6 *y <sup>n</sup>*=*n*⋅3 *n*  $n \in \mathbb{N}$ <sub>o</sub> Beispiel (2) für inhomogene Differenzengleichung mit Startwerten: *y*  $_{n+2}$ −5 *y*  $_{n+1}$ −14 *y*  $_{n}$ =10⋅7 $^{n+1}$  Startwerte: *y*  $_{0}$ =2, *y*  $_{1}$ =0  $\,$   $\,$   $\,$   $\alpha$   $\in$   $\mathsf{N}_{0}$ 

- 1. Nullstellen des charakteristischen Polynoms für homogene Lösung: Beispiel 1:  $\lambda^2 - 5\lambda + 6 = 0 \Leftrightarrow \lambda_1 = 2, \lambda_2 = 3$ → homogene Lösung: *y* homogen  $n = c_1 \cdot 2^n + c_2 \cdot 3^n$ "Ersatzlösung" bei mehrfachen Nullstellen: Faktor *n* <sup>2</sup>/ *n* 3 / … ergänzen
- 2. partikuläre Lösung finden:

*Beispiel 1*: *n*<sup>⏟</sup> Polynom:*n*=0+1⋅*n*→γ <sup>0</sup>+γ <sup>1</sup>⋅*n*  $\cdot$  3<sup>n</sup> ⏟ Potenzfnk. mit Resonanz, da 3 Nst. d. charak. Polynoms  $\rightarrow$  Ansatz:  $y_n=(y_0+y_1 \cdot n)$  ·  $\underset{\text{wg. Resonanz}}{\bigcirc} 3^n = (y_0 \cdot n + y_1 \cdot n^2) \cdot 3^n$ 

(Wenn 3 doppelte Nullstelle des charakteristischen Polynoms wäre, müsste man  $n^2$  im Ansatz verwenden.)

Beispiel 2: 
$$
n^0 \cdot 10 \cdot 7^{n+1} \rightarrow \text{Ansatz: } y_n = \gamma \cdot 7^{n+1} = 7 \gamma \cdot 7^n
$$
  
\n*weiteres Beispiel: n+1*  $\rightarrow \text{Ansatz: } y_n = (\gamma_0 + \gamma_1 \cdot n)$   
\n $\gamma_0$   
\n $\gamma_1$   
\n $\gamma_2$   
\n $\gamma_3$   
\n $\gamma_4$   
\n $\gamma_5$   
\n $\gamma_6$   
\n $\gamma_7$   
\n $\gamma_8$   
\n $\gamma_9$   
\nResonanz (1 ist Nst. des charak. Polynomials)

3. Einsetzen in Rekursion:

Einsetzen in Rekursion:  
\n
$$
y_n = (y_0 \cdot (n+2) + y_1 \cdot (n+2)^2) \cdot 3^{n+2} - 5 \cdot (y_0 \cdot (n+1) + y_1 \cdot (n+1)^2) \cdot 3^{n+1} + 6 \cdot (y_0 \cdot n + y_1 \cdot n^2) \cdot 3^n
$$
\n  
\n⇒ 
$$
\underbrace{6y_1}_{=1} \cdot n + (\underbrace{3y_0 + 21y_1}_{=0}) = n \Leftrightarrow y_1 = \frac{1}{6}, y_0 = -\frac{7}{6}
$$

(Für Umformung durch 3<sup>n</sup> teilen, dann Aufteilen in Terme mit *n*<sup>2</sup>, in Terme mit *n* und Terme ohne *n*.

Am Ende zur Bestimmung der Gamma-Werte Teilterme gleich 1 bzw. 0 setzen.)

4. partikuläre Lösung: Lösungen aus 3. in Ansatz aus 2. einsetzen inhomogene Lösung: partikuläre Lösung + homogene Lösung

*Beispiel 1*: *y*<sub>n</sub>= $\left(-\frac{7}{6}\right)$ 6  $\cdot n + \frac{1}{6}$ 6  $\cdot$  *n*<sup>2</sup>  $\Big|$  ·3<sup>*n*</sup> + *c*<sub>1</sub> · 2<sup>*n*</sup> + *c*<sub>2</sub> · 3<sup>*n*</sup> Beispiel 2: *y*<sub>n</sub>=7<sup>*n*</sup> + *c*<sub>1</sub> · (−7)<sup>*n*</sup> + *c*<sub>2</sub> · 2<sup>*n*</sup>

5. Wenn Startwerte *y*0 und *y*1 gegeben sind diese für *n* in Lösung aus 4. einsetzen. → *c*1 und *c*2 können durch Lösen dieses LGS bestimmt werden

Beispiel 2: 
$$
y_0=7^0+c_1\cdot(-7)^0+c_2\cdot2^0=2
$$
 (I)  
\n $y_1=7^1+c_1\cdot(-7)^1+c_2\cdot2^1=0$  (II) →  $c_2=0, c_1=1$  →  $y_n=7^n+(-7)^n$ 

Wenn man komplexe Nullstellen wie beispielsweise λ <sup>1</sup>/<sup>2</sup>=1±*i* √3 erhält, diese in

Polarform umrechnen: 
$$
\lambda_{1/2} = 1 \pm i \sqrt{3} = 2 \cdot e^{\pm \frac{1}{3} \cdot \pi \cdot i}
$$
  
\n $\rightarrow$  Lösung:  $y_n = c_1 \cdot 2^n \cdot \cos\left(\frac{n \cdot \pi}{3}\right) + c_2 \cdot 2^n \cdot \sin\left(\frac{n \cdot \pi}{3}\right)$